# OMOS

MODULÁRNY RIADIACI SYSTÉM

## |POUŽITIE:|

Riadiaci systém **OMOS** je určený na automatickú reguláciu a riadenie technologických procesov, predovšetkým teplárenských. Umožňuje reguláciu a riadenie plynových kotolní alebo výmenníkových staníc, zónové regulácie prevádzkových priestorov, obvtných resp. riadenie teplárenských technologických celkov a pod. Svojou univerzálnosťou je vhodný tiež pre sekvenčné riadenie technologických procesov.

V teplárenstve zaručuje **OMOS** kvalitnú a ekonomickú reguláciu vykurovacích sústav pri podmienke zaručenia požadovanej tepelnej pohody, zaručuje optimálny pracovný režim kotlov a automatické nastavovanie žiadanej teploty kúrenia v týždennom časovom režime podľa želania užívateľa. Každý okruh ÚK môže mať samostatne nastavenú ekvitermickú krivku a týždenný časový program.

Regulačný systém svojim modulárnym usporiadaním obslúži potrebný počet regulačných obvodov. Výhodou je súčasná nezávislá regulácia viacerých okruhov umožnená tým, že každý modul je vybavený vlastným procesorom a účelovo zameraným programom podľa danei technológie. Ich súčinnosť zabezpečuje spoločná riadiaca jednotka, vybavená displejom a ovládacími prvkami.

Riadiaca jednotka je vybavená sériovým rozhraním **RS232** pre pripojenie na dispečerský počítač a dvoma sériovými kanálmi RS485 pre komunikáciu s pripojenými modulmi a inými periférnymi zariadeniami napr. meračom tepla, plynu, frekvenčným meničom a pod.

**VÝROBCA:** 

**OneSoft** 

**OneSoft s.r.o** Šumperská č.8, 971 01 PRIEVIDZA Tel.: 046-5423961, 5423967 Fax.: 046-5423923 

### POPIS MODULÁRNEHO SYSTEMU OMOS

Zariadenie je modulárne rozložené do dvoch funkčných celkov:

- Centrálna riadiaca jednotka, umiestnená na DIN lište rozvádzača  $\blacksquare$ v technológii
- Regulačné moduly, lište rozvádzača umiestnené na DIN  $\blacksquare$ v technológii

Blokové usporiadanie:

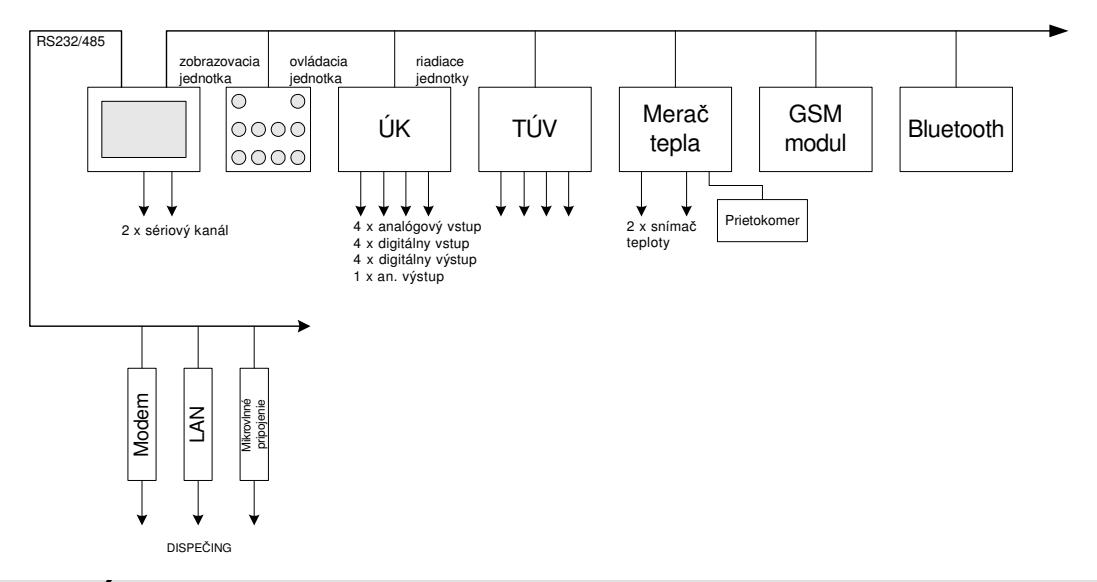

#### **CENTRÁLNA RIADIACA JEDNOTKA:**

Modul obsahuje riadiaci program pre komunikácie s modulmi, s dispečerským počítačom prípadne s inými perifériami. Pomocou centrálnej jednotky sa vytvoria technologické väzby medzi jednotlivými modulmi, konfigurujú sa parametre a zobrazujú technologické veličiny. Predpokladaný max. počet modulov je 32.

#### Technické údaie:

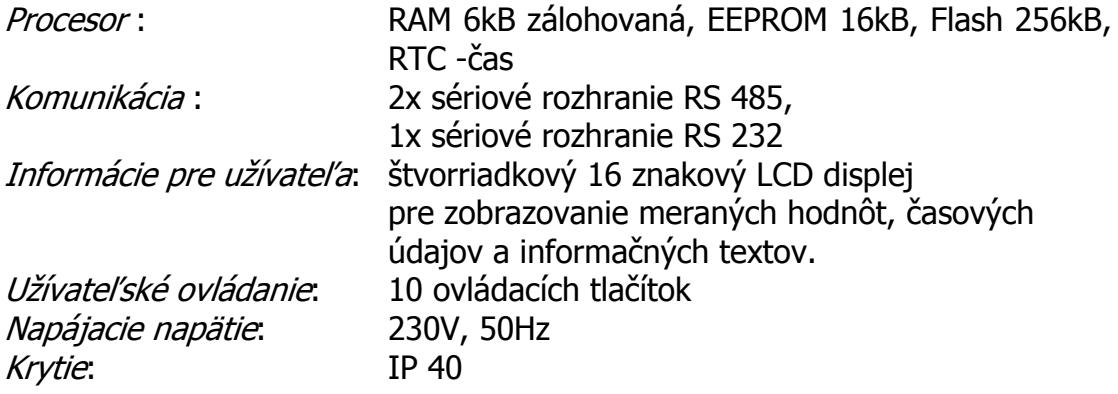

Rozmery.

70 x 109,5 x75 – tlačítková jednotka, 100 x 109,5 x 75 mm - zobrazovacia jednotka. Plastová skrinka s upevnením na DIN lištu.

#### **RIADIACE MODULY:**

Modul obsahuje riadiaci program pre komunikáciu s centrálnou jednotkou a účelovo zameraný program pre reguláciu a riadenie. Hardwarovo je riešený jednotne tak, aby bolo možné na jeho svorky pripojiť:

- 4x odporový teplomer OneSoft typu Ni1000 a 1x modifikáciu: prúd, napätie, OV.
- 4x kontaktný dvojhodnotový vstup 24V-AC, alebo 230V AC
- 4x reléový výstup (spínací kontakt) 24V, alebo 230V, max. 1A
- $\bullet$  1 x analógový výstup 0-10V

Programové vybavenie modulov je podľa účelu použitia zamerané na konkrétne funkcie:

- OMOS ÚK, ekvitermická regulácia vrátane čerpadiel a časového riadenia  $\bullet$
- OMOS TÚV, dvoj- resp. 3-polohová regulácia vrátane čerpadiel a čas. riadenia
- OMOS EXP, reg. tlaku a dopĺňanie systému.
- OMOS RKK, kaskádne radenie kotlov (2 kotle s čerpadlami)
- OMOS SEKV, ľubovoľné sekvenčné riadenie s užívateľským programom
- OMOS ZAK, programové vybavenie podľa zákazníkom definovaných požiadaviek

#### Technické údaie:

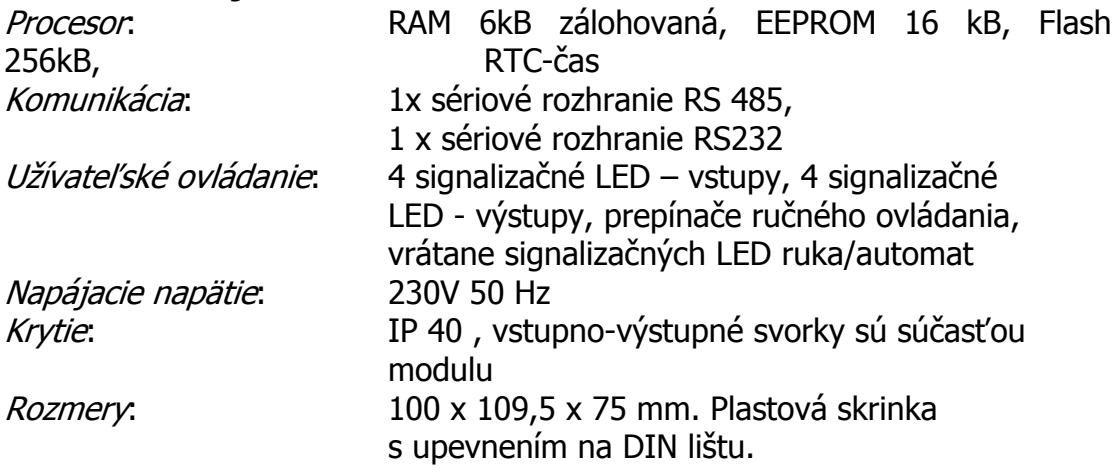